#### Desenvolupament d'una aplicació Ionic

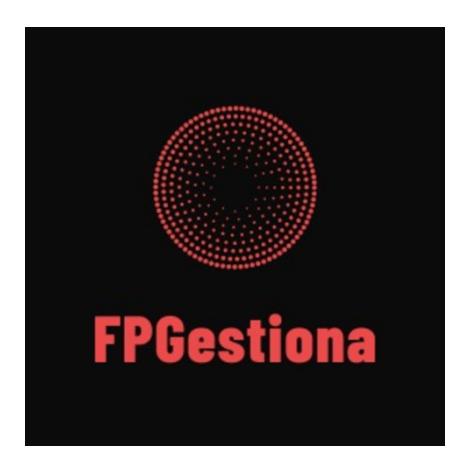

#### TFM Desenvolupament d'aplicacions per a dispositius mòbils

#### Alumne: Manuel Macías Valanzuela

Consultor/a: Francesc D'Assís Giralt Queralt Professor/a responsable: Carles Garrigues Olivella

5 de juny de 2019

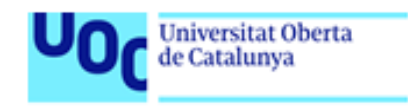

#### Introducció

- Context
- Estat actual
- Solucions proposades
- Disseny centrat en l'usuari
- Disseny de l'arquitectura
- Implementació
- Resultats
- Línies de futur
- Conclusions

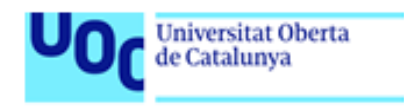

#### Context

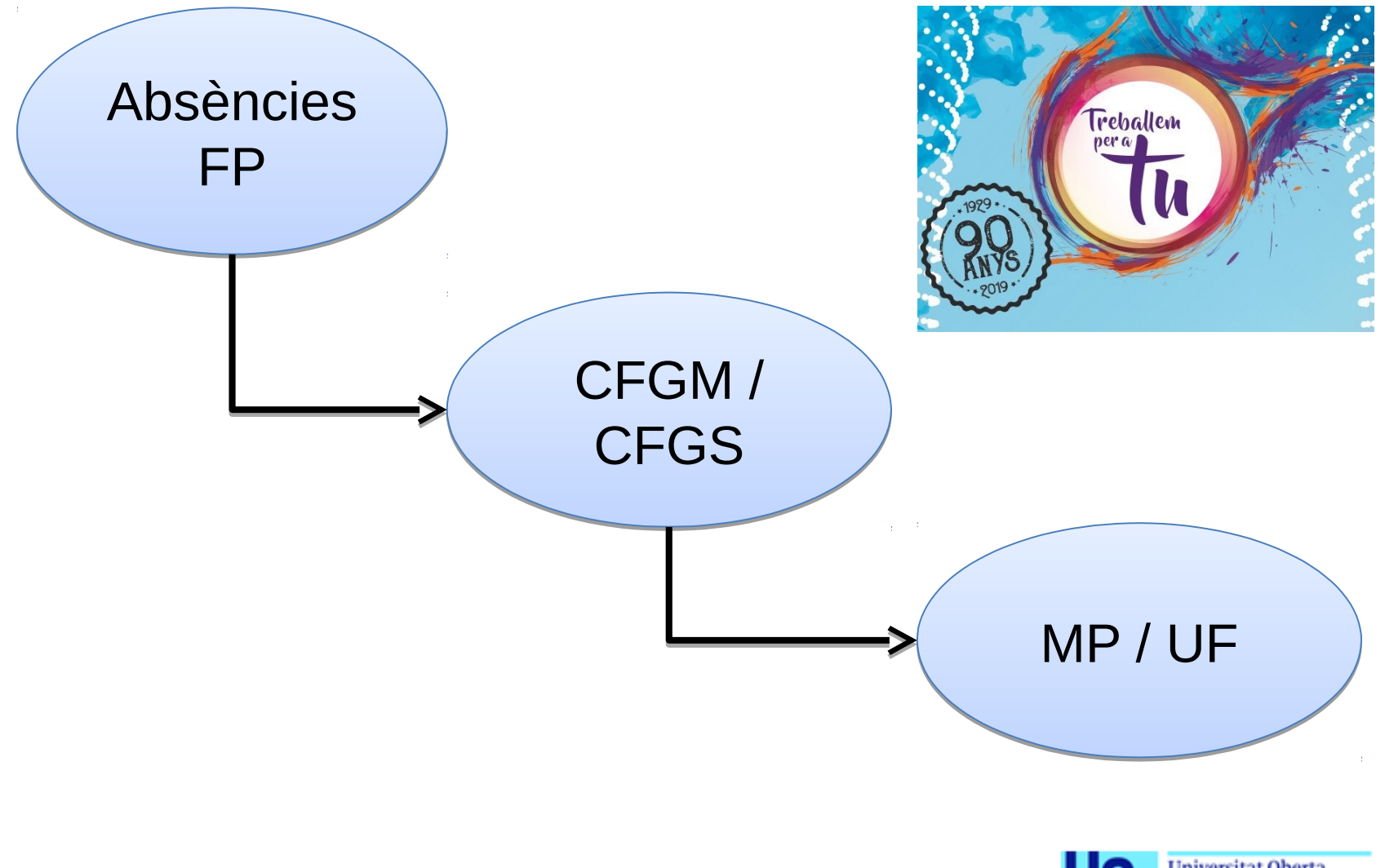

Universitat Oberta<br>de Catalunya

#### Estat actual

- App web
- Introducció dades manual
- Explotació d'informes
- Sistemes d'alertes
- Professorat de guàrdia

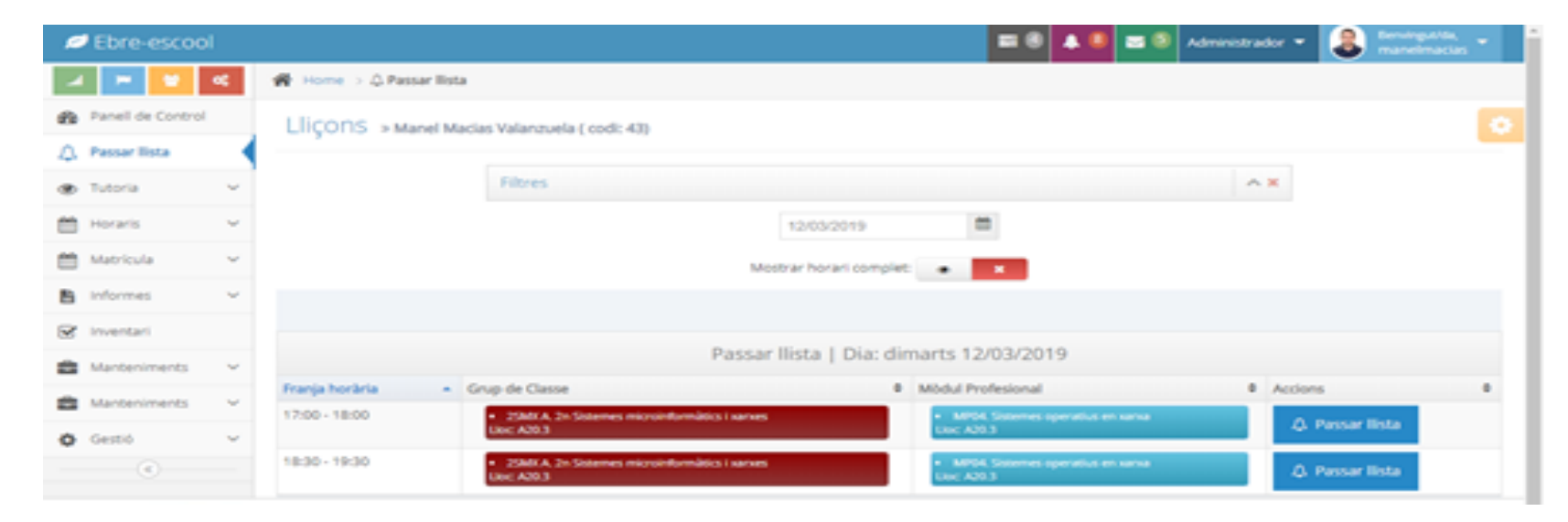

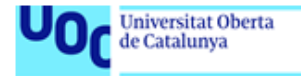

### Solucions proposades

- App dispositius mòbils amb Ionic
- Gestió absències alumnat per UF
- Explotació dades absències
- Alertes % al professorat
- Suport professorat guàrdia

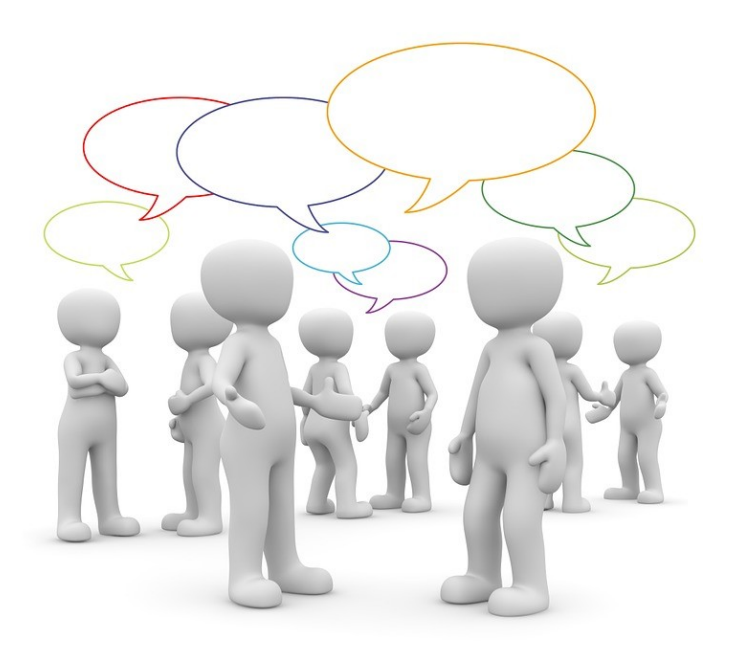

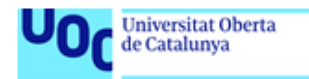

#### Disseny centrat en l'usuari

- Usuaris i contextos d'ús
- Anàlisi usuaris app: enquestes i entrevistes al centre
- Perfils d'usuari: professorat, tutor/a i administrador
- Disseny conceptual: tècnica de personatges
- Escenaris d'ús
- Prototipat (wireframes + prototip horitzontal)
- Avaluació
- Casos d'ús

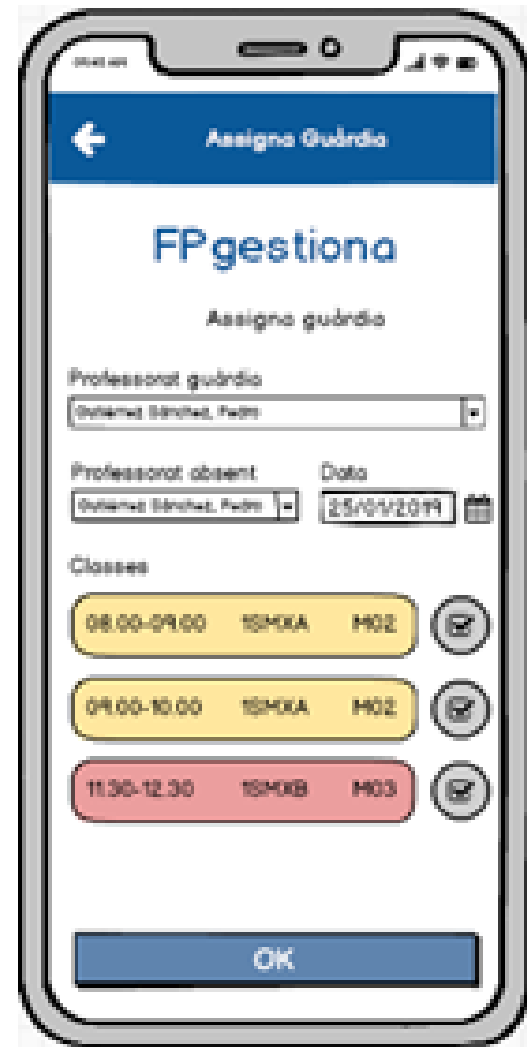

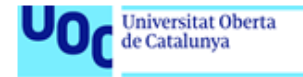

#### Disseny arquitectura

• MVC

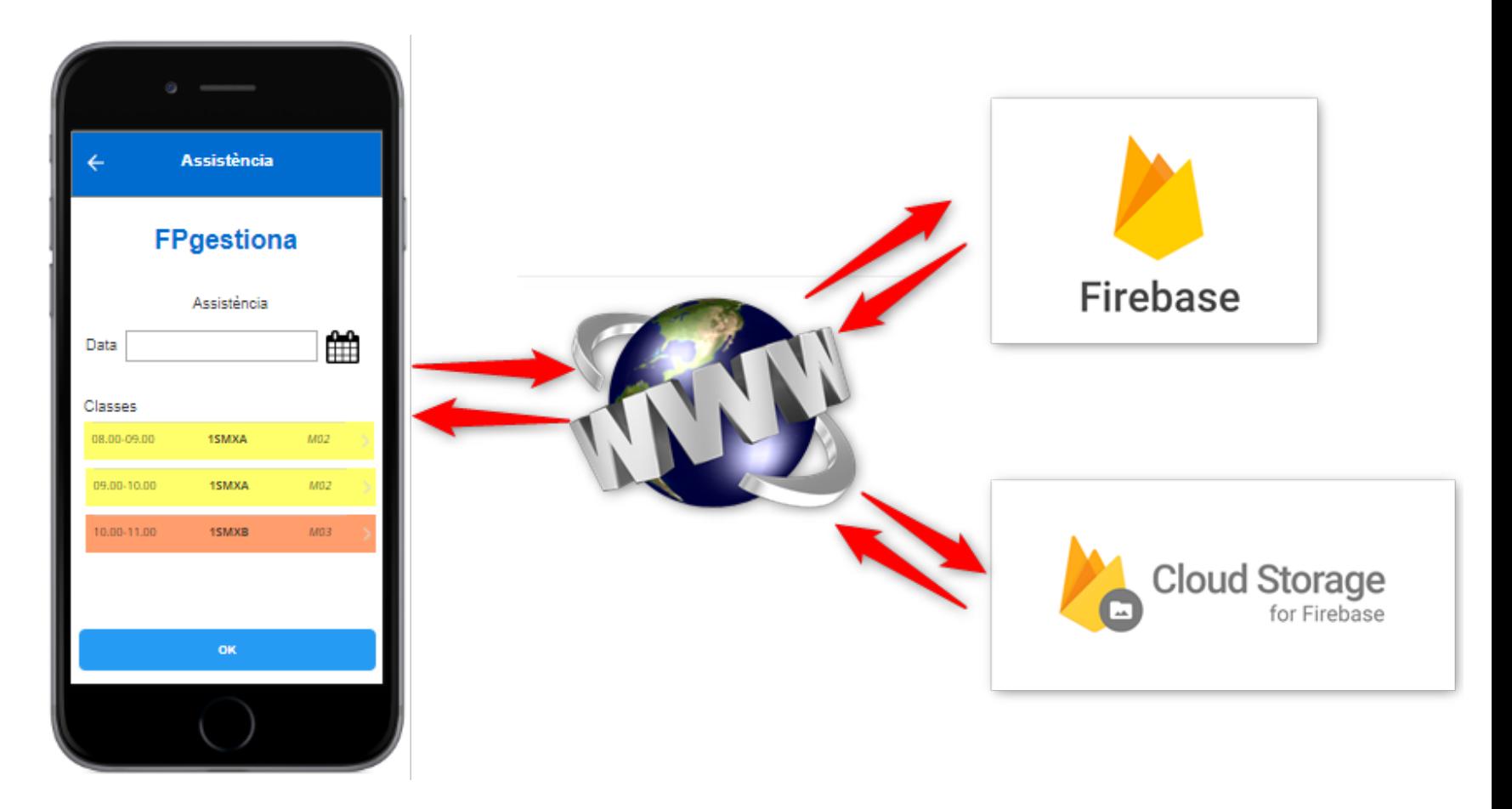

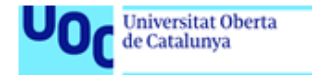

### Implementació

- JetBrains WebStorm
- NodeJS
- Npm
- Android Studio
- Firebase
- Consola desenvolupament
- Jasmine / Karma

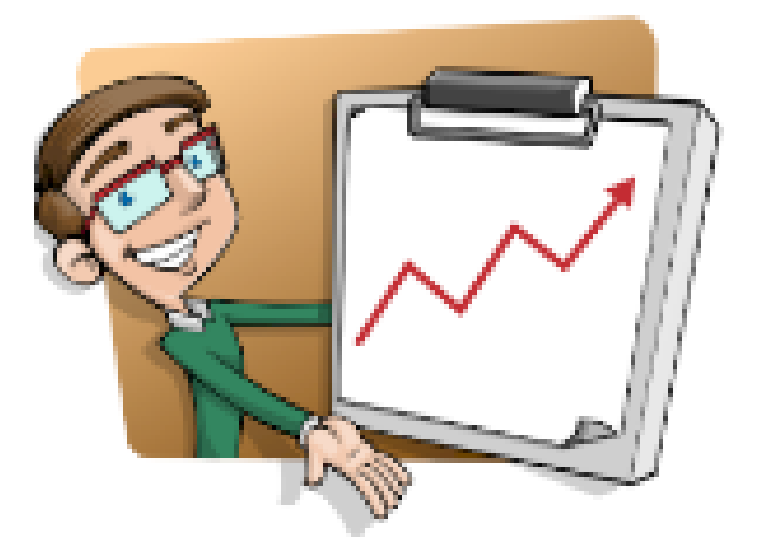

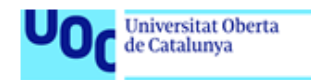

#### **Resultats**

- App Ionic
- Millora habilitats i competències
- Gestió projecte real
- App absències per UF
- App informes dades
- Alertes preventives professorat
- Gestió professorat guàrdia

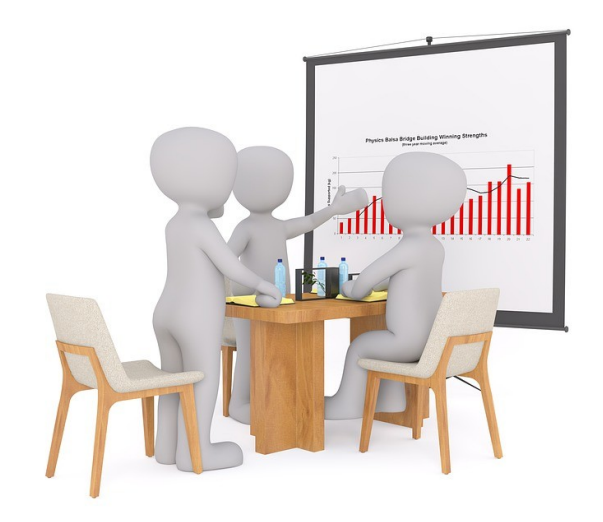

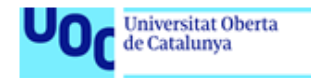

## Línies de futur

- Llista alumnat matriculat UF aml filtre de grup
- Nou sistema alertes per a tutoria
- Tancament absències professorat guàrdia
- Absències grup per MP/UF
- Rols a BD (admin+user)
- Fotografies alumnat
- Conversió automàtica CSV a **JSON**

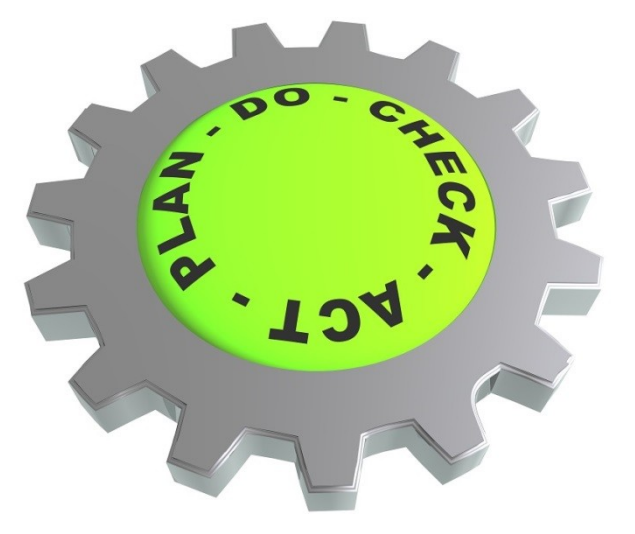

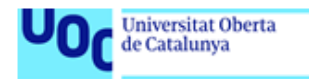

#### Conclusions

- Nous coneixements
- Planificar, dissenyar i implementar un projecte real
- Repte personal. Motivació
- Objectius assolits
- Resultat satisfactori

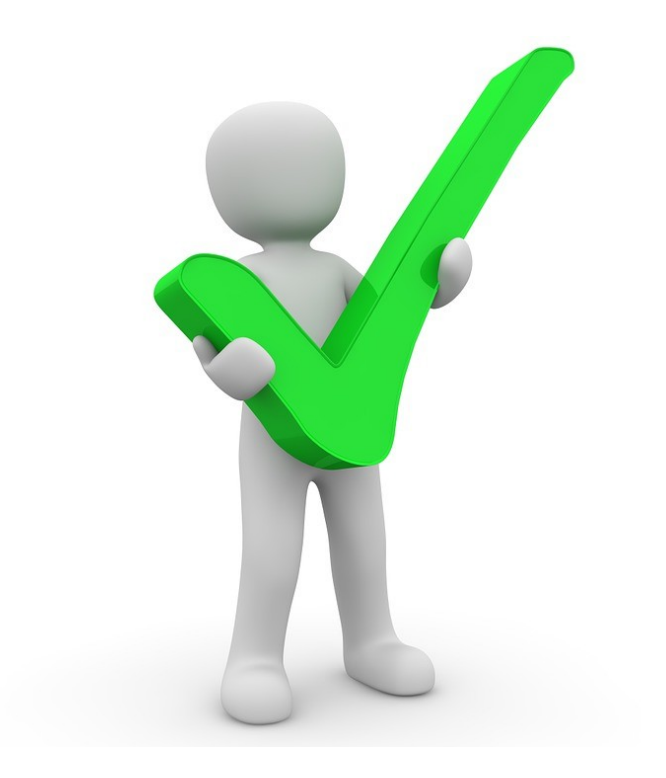

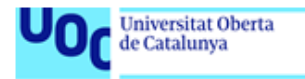

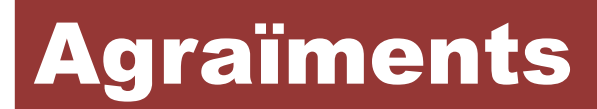

# Moltes gràcies per la vostra atenció!

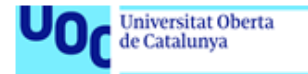